## M+I | SCRATCH - KURZREFERENZ | 10

## Code-Kategorien

## **LERNZIELE**

▪ die 9+1 **CODE-KATEGORIEN** kennen

*Ein Code ist eine Abmachung über die Zeichen oder Symbole zum Austausch von Informationen. Der Scratch-Code besteht aus Blöcken und enthält alle Anweisungen fürs Programm.*

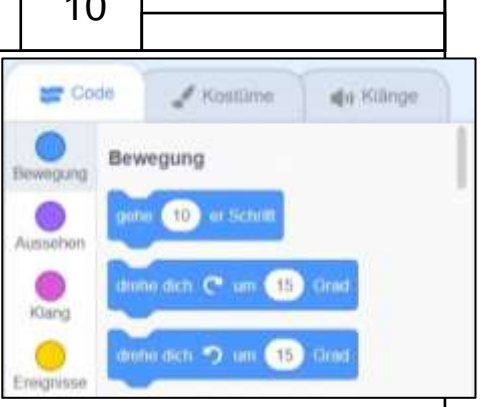

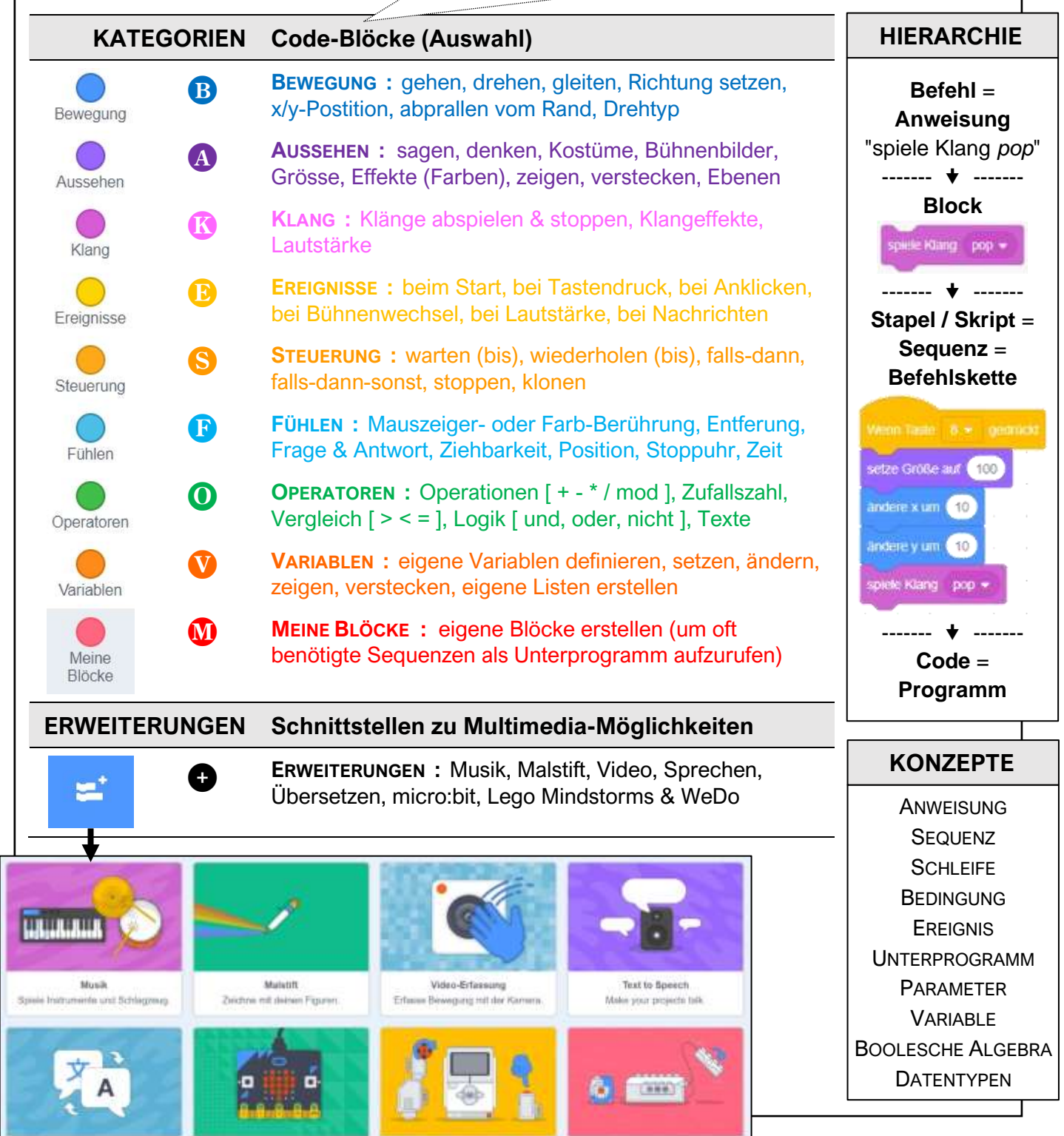

Uberseteen the dan Text in year fior micro:bit ne Pinsekte mit der Weit.

LEGO MINDSTORMS EV3 Bauer interplative Roboter und met

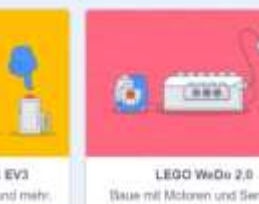

| © 2020 www.allgemeinbildung.ch |